# Внешний привод Dell™ DW514 DVD±RW со щелевой загрузкой

# Руководство пользователя

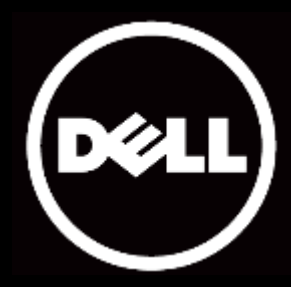

Информация, содержащаяся в настоящем документе, может быть изменена без предварительного уведомления. © 2013 г., Dell Inc. Все права защищены.

Воспроизведение этих материалов каким бы то ни было способом без письменного разрешения компании Dell Inc. строго запрещено. Товарные знаки, используемые в тексте: Dell™ и логотип DELL являются товарными знаками компании Dell Inc.; Microsoft® и логотип кнопки «Пуск» Windows являются либо товарными знаками, либо зарегистрированными товарными знаками Корпорации Microsoft в США и (или) других странах. В настоящем документе могут упоминаться прочие товарные знаки и торговые названия в качестве наименования их держателей или продукции. Компания Dell Inc. не претендует на право собственности в отношении каких-либо товарных знаков и торговых названий, кроме своих собственных.

#### **2013-05 ред. A00**

#### **Ограничения и отказ от ответственности**

Сведения, содержащиеся в настоящем документе, в том числе любые инструкции, предостережения, утверждения регулирующими органами и сертификаты соответствия, предоставлены поставщиком и не проходили независимую проверку или проверку компанией Dell. Компания Dell не будет нести ответственности за ущерб, причиненный в результате соблюдения или несоблюдения настоящих инструкций.

Все утверждения и заявления относительно свойств, возможностей, скорости работы и характеристик изделия, указанного в настоящем документе, делает поставщик, а не компания Dell. Компания Dell особо подчеркивает, что не располагает сведениями о точности, полноте и достоверности любых таких утверждений. Со всеми вопросами и комментариями относительно таких утверждений и заявлений следует обращаться к поставщику.

#### **Экспортный контроль**

Настоящим потребитель признает, что данные Изделия (в том числе технологии и программное обеспечение), подпадают под действие законов и правил таможенного и экспортного контроля Соединенных Штатов Америки (США), а также могут подпадать под действие законов и правил таможенного и экспортного контроля страны, в которой Изделия производятся и (или) приобретаются. Настоящим потребитель соглашается подчиняться таким законам и правилам. Кроме того, согласно законодательству США запрещены продажа, сдача внаем или передача иным образом Изделий конечным пользователям или странам, ограниченным в правах. Продажа, сдача внаем или иная передача, а также использование Изделий также запрещены конечным пользователям, вовлеченным в деятельность, касающуюся оружия массового поражения, в том числе (помимо прочего) конструирование, разработку, производство или применение ядерного оружия, материалов, установок, ракетных вооружений, а также поддержку разработки ракетного, химического и биологического оружия.

# <span id="page-2-0"></span>**Оглавление**

### [Введение](#page-3-0)

[Наименование и номер модели производителя](#page-3-1)

[Описание привода](#page-3-2)

[Отличительные черты привода](#page-3-3)

- [Системные требования](#page-3-4)
- [Комплект поставки](#page-4-0)

### [Внешний вид и подготовка к эксплуатации](#page-5-0)

[Внешний вид](#page-5-0) [Подготовка к эксплуатации внешнего привода Dell DW514 DVD±RW со](#page-5-1)  [щелевой загрузкой](#page-5-1) [Очистка диска](#page-8-0) [Очистка привода](#page-8-1) 

#### [Устранение неполадок](#page-9-0)

[Неполадки и решения](#page-9-1) 

#### [Технические характеристики](#page-11-0)

[Производитель и наименование модели](#page-11-0)

[Поддерживаемые функции](#page-11-1)

[Полные технические характеристики](#page-13-0)

[Соответствие нормативным требованиям](#page-15-0)

# <span id="page-3-0"></span>**Введение**

#### <span id="page-3-1"></span>Наименование и номер модели производителя

Внешний привод Dell DW514 DVD±RW со щелевой загрузкой

#### <span id="page-3-2"></span>Описание привода

Внешний привод Dell DW514 DVD±RW со щелевой загрузкой считывает и записывает диски CD и DVD. Данный привод выполнен в ультратонком форм-факторе. Сведения о поддерживаемых дисках см. в разделе [«Технические характеристики»](#page-11-0).

#### <span id="page-3-3"></span>Отличительные черты привода

Внешний привод Dell DW514 DVD±RW со щелевой загрузкой имеет следующие отличительные черты:

- интерфейс USB 2.0 (480 Мбит/с);
- тип внешний, со щелевой загрузкой;
- поддерживает только 12-см диски:
- защита от опустошения буфера во время записи.

### <span id="page-3-4"></span>Системные требования

- Один порт USB
- Операционная система Microsoft Windows 7 или Windows 8

# <span id="page-4-0"></span>Комплект поставки

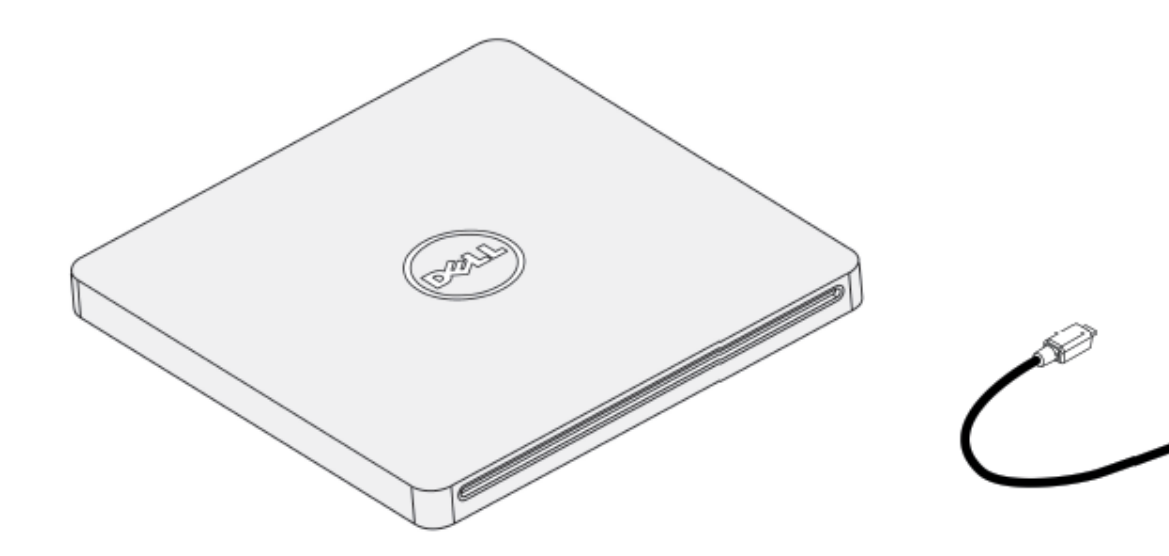

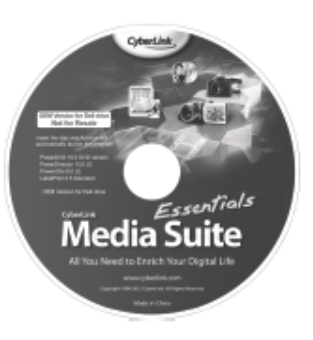

#### Dell" DW514

Quick Start Guide .<br>De la presidence (mal

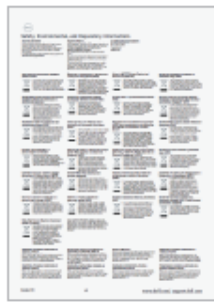

 $\frac{1}{\sqrt{2}}$ 

# <span id="page-5-0"></span>**Внешний вид и подготовка к эксплуатации**

# Внешний вид

#### Вид спереди в в технологии в Вид сзади

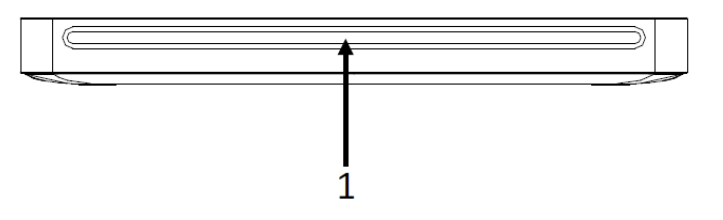

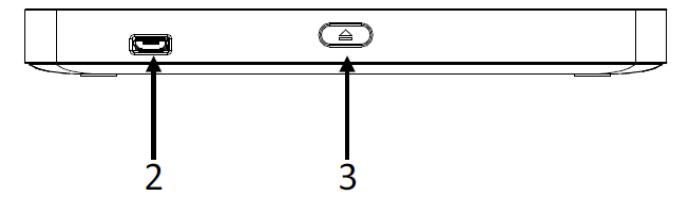

- 1. Щель загрузки оптического диска
- 2. Порт USB 2.0 (micro B)
- 3. Кнопка извлечения оптического диска

# <span id="page-5-1"></span>Подготовка к эксплуатации внешнего привода Dell DW514 DVD±RW со щелевой загрузкой

- $\bigwedge$ **ОСТОРОЖНО! Подключение привода к недопустимому порту может привести к выходу привода из строя.**
- **ВНИМАНИЕ! Данный привод поддерживает только 12-см диски.**   $\triangle$
- $\triangle$ **ВНИМАНИЕ! Запрещается помещать какие-либо предметы в щель загрузки оптического диска.**
- $\triangle$ **ВНИМАНИЕ! Категорически запрещается использовать поврежденные, сломанные, поцарапанные и деформированные диски.**
- $\triangle$ **ВНИМАНИЕ! Запрещается помещать на данный прибор тяжелые предметы.**
- **ВНИМАНИЕ! Высокоскоростные приводы вращают диск на высокой скорости. Если этикетка на диске занимает только половину его площади или он не сбалансирован, дисбаланс значительно усиливается под воздействием высокой скорости, что приводит к вибрации привода и возникновению шума как от вентилятора. Эти явления представляют собой естественное следствие высокой скорости вращения диска и не свидетельствуют о неисправности привода.**

#### Предварительные требования

Перед подключением данного привода к компьютеру удостоверьтесь, что на компьютере есть один или два свободных порта USB.

#### Инструкции

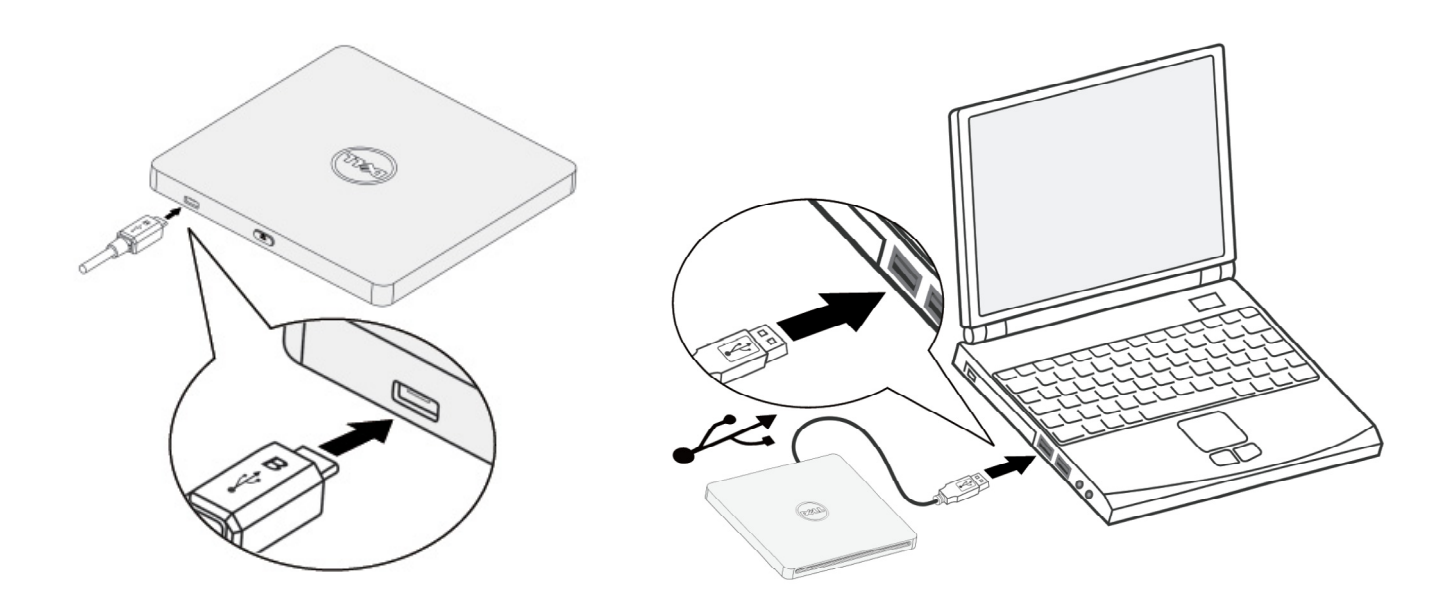

- 1. Включите компьютер.
- 2. Подсоедините кабель USB к порту USB на компьютере.

ПРИМЕЧАНИЕ. На данном приводе не предусмотрена кнопка питания.

3. Привод включается при подключении к компьютеру.

ПРИМЕЧАНИЕ. Вставляйте диск этикеткой вверх в щель загрузки оптического диска, соблюдая осторожность. Не толкайте диск в привод.

4. Когда компьютер будет готов, удостоверьтесь, что он обнаружил данный привод. После этого поместите в привод диск c программным обеспечением и следуйте, отображающимся на экране.

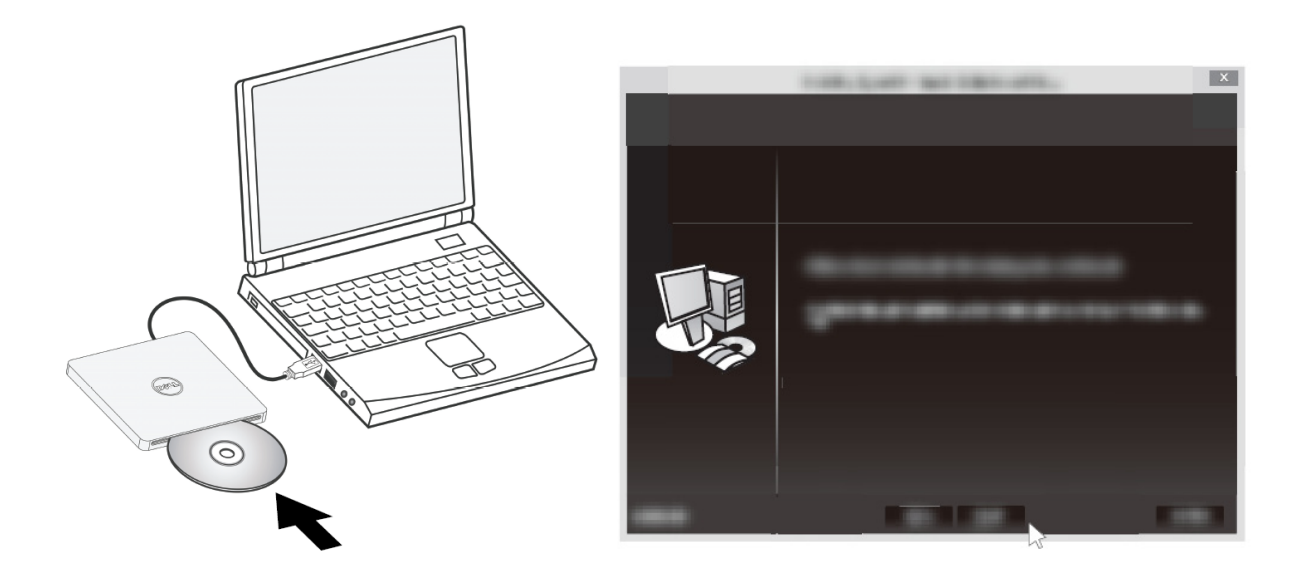

#### Инструкции по отключению привода

Процедура отключения привода зависит от используемой операционной системы.

Для пользователей Windows 7

- 1. Нажмите кнопку извлечения диска и извлеките диск.
- 2. Щелкните значок **в** нижнем правом углу экрана.
- 3. Выберите в меню пункт безопасного отключения привода оптических дисков.
- 4. Отсоедините кабель USB от компьютера.

### <span id="page-8-0"></span>Очистка диска

Если на диске имеются отпечатки пальцев или пыль, протрите его мягкой тканью от центра к краю.

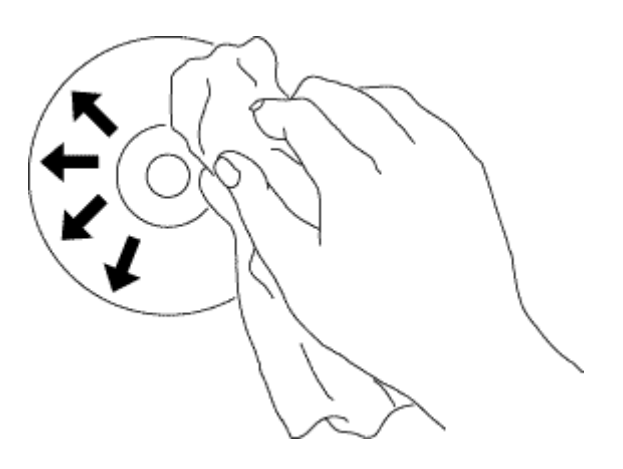

**ВНИМАНИЕ! Недопустимо использовать для очистки диска бензин, разбавитель**   $\bigwedge$ **краски, средство для очистки грампластинок, растворитель, а также антистатик. Это может привести к повреждению диска.**

### <span id="page-8-1"></span>Очистка привода

**ВНИМАНИЕ! Доступ к любым внутренним компонентам привода оптических**   $\bigwedge$ **дисков разрешен только квалифицированному специалисту сервисной службы. Запрещается очищать привод изнутри.**

# <span id="page-9-0"></span>Устранение неполадок

# <span id="page-9-1"></span>Неполадки и решения

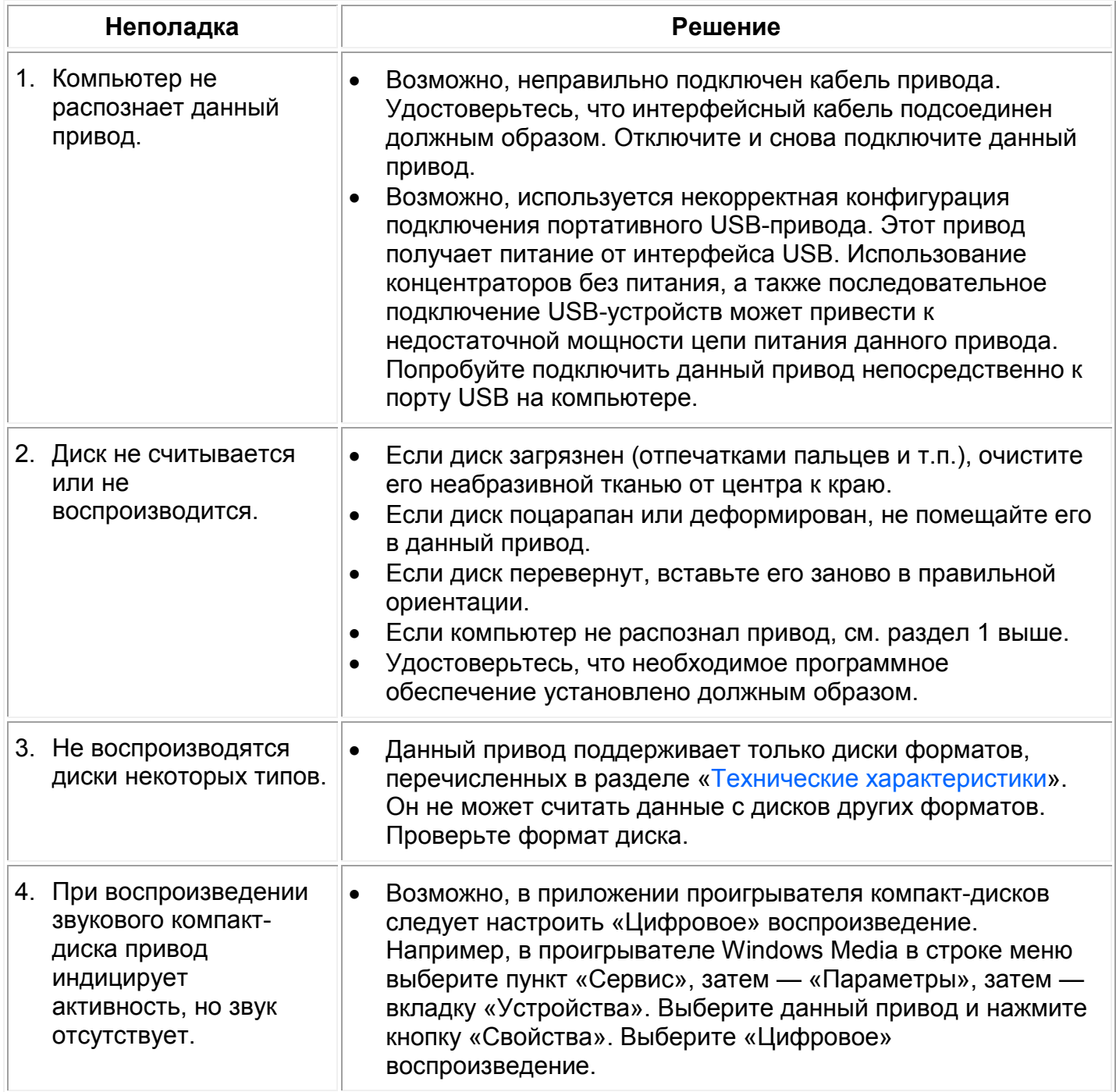

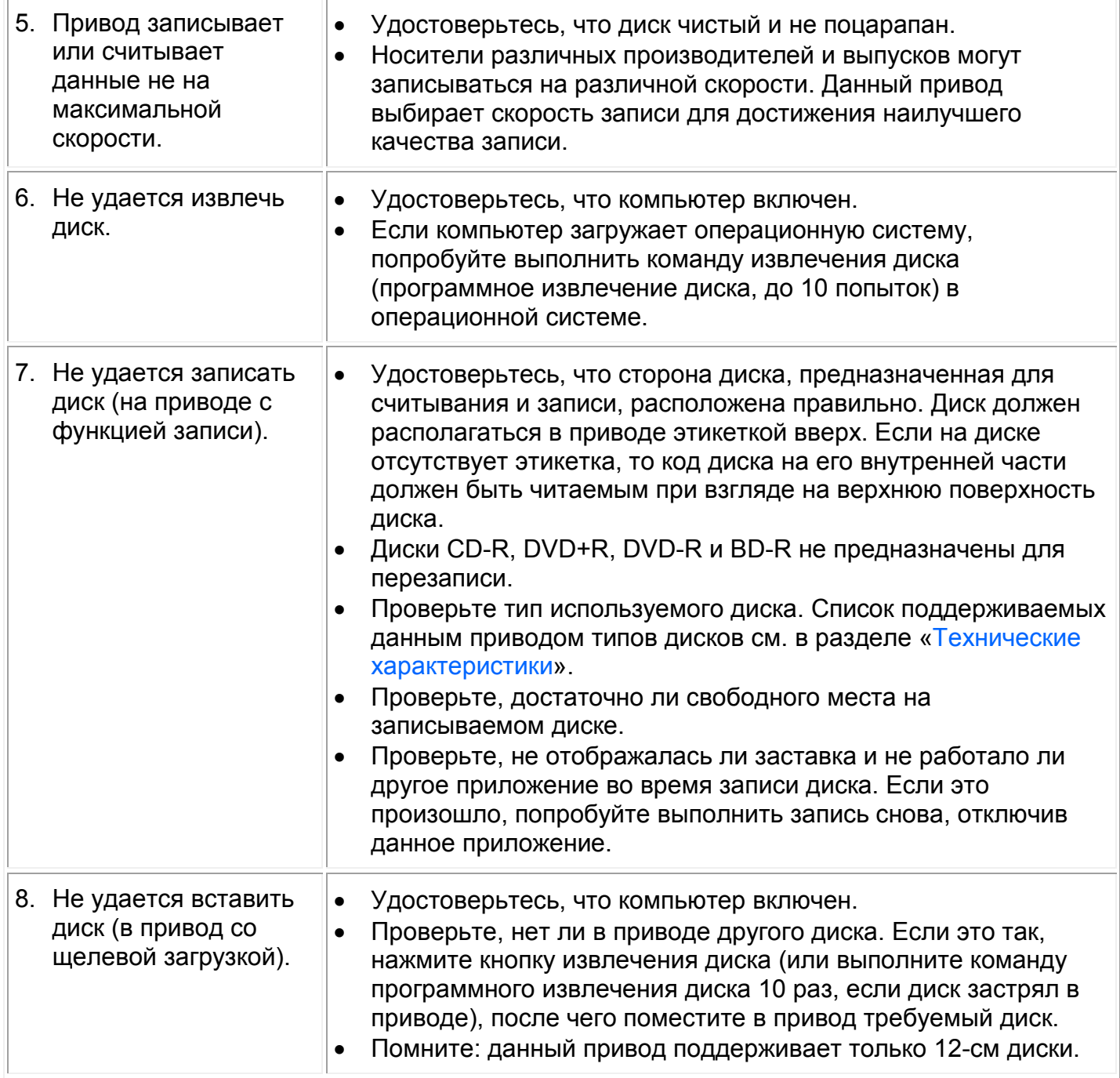

# <span id="page-11-0"></span>**Технические характеристики**

 $\mathscr{Q}$ **ПРИМЕЧАНИЕ.** Данные технические характеристики предоставлены производителем исключительно в информационных целях и не расширяют гарантийные обязательства компании Dell. Гарантия компании Dell содержится в документации на приобретенное изделие.

#### Производитель и наименование модели

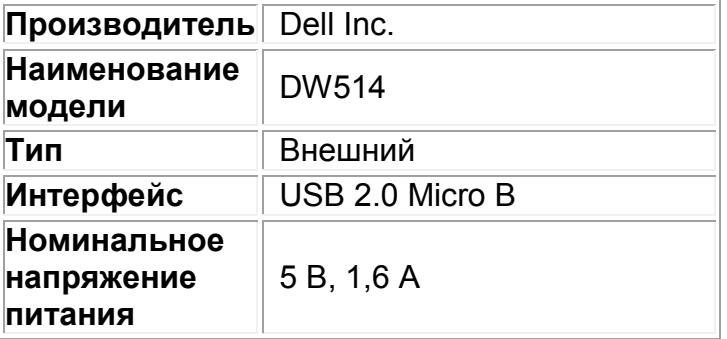

### <span id="page-11-1"></span>Поддерживаемые функции

Условные обозначения: «ДА» — диски данного типа поддерживаются, «НЕТ» — диски данного типа не поддерживаются, «Н.П.» — не применимо.

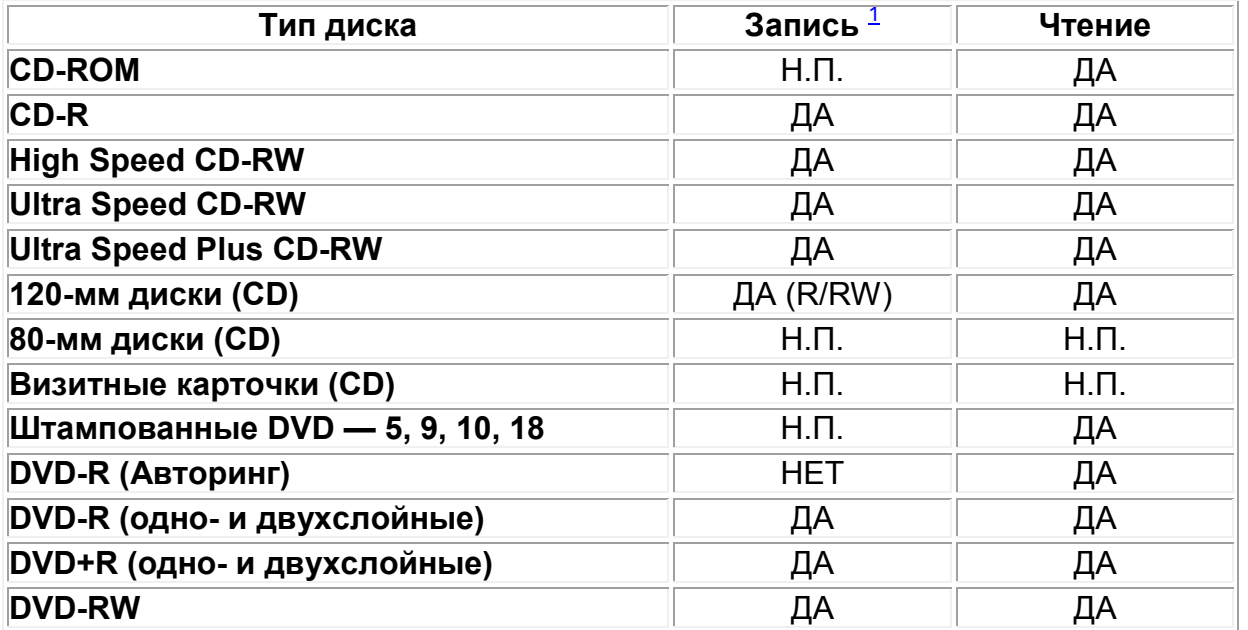

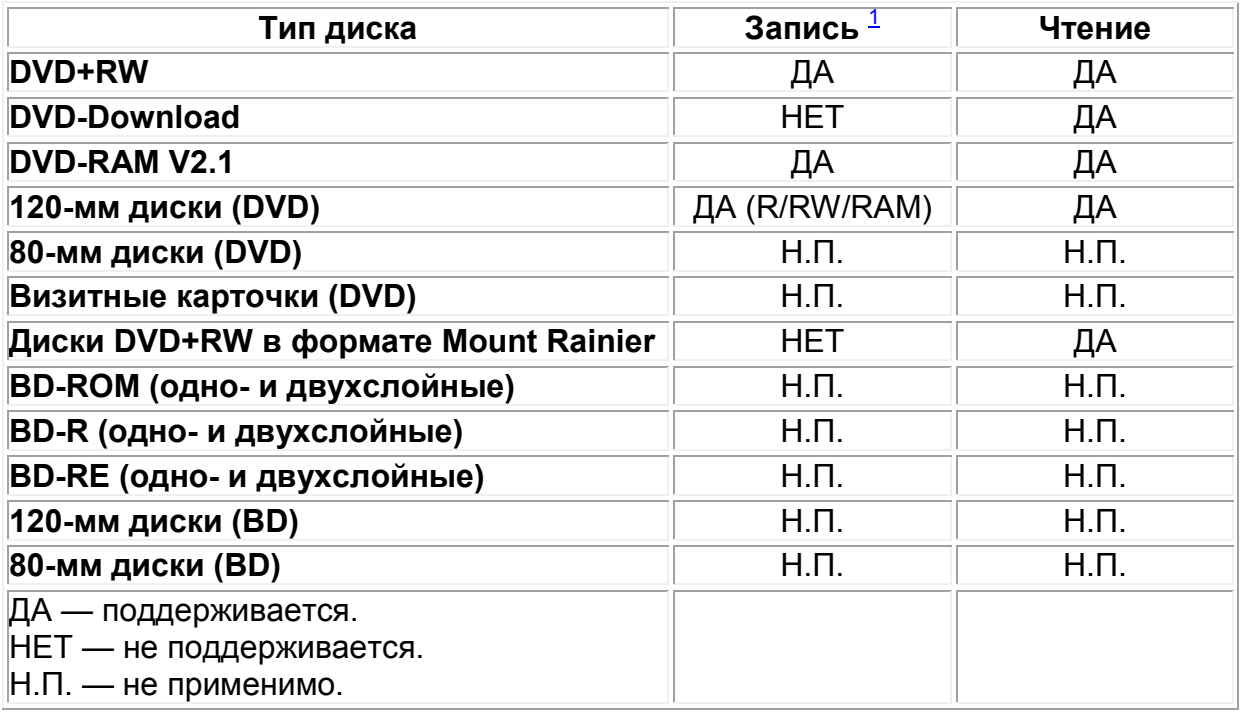

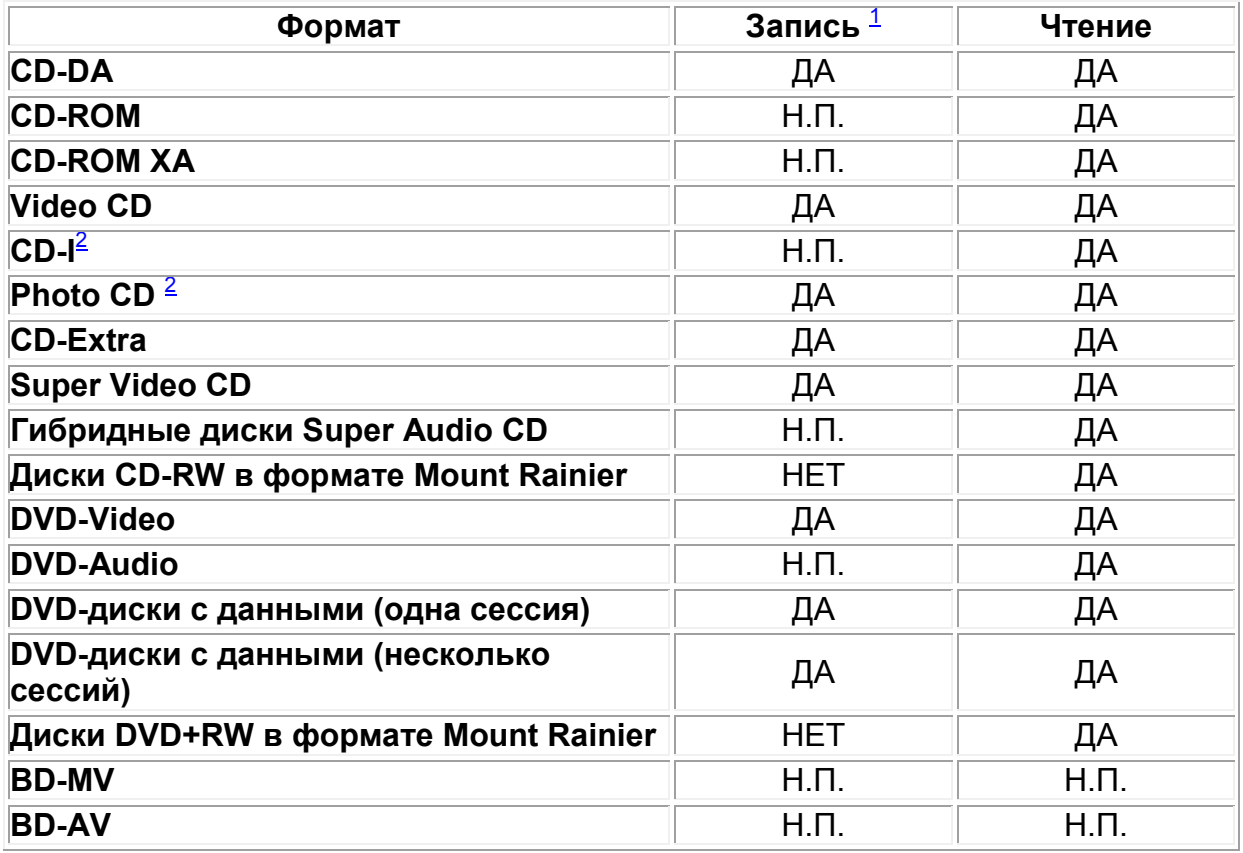

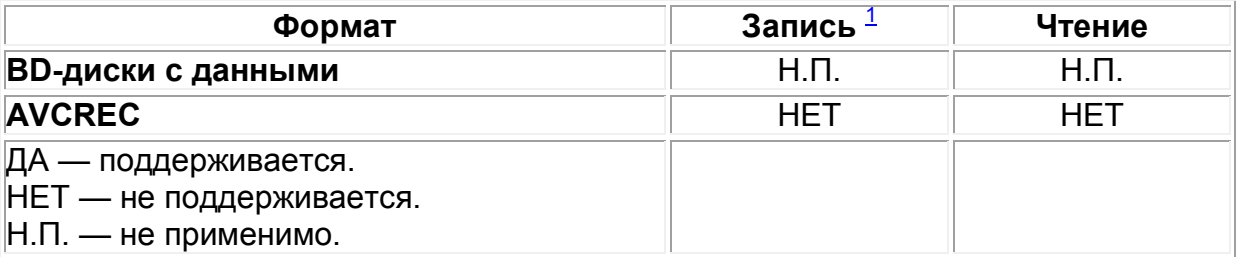

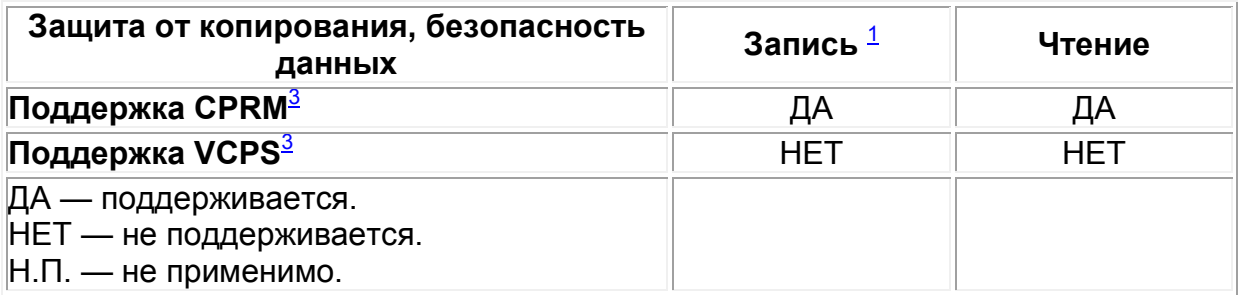

<span id="page-13-1"></span><sup>1</sup> *Для записи требуется соответствующее программное обеспечение.*

<span id="page-13-2"></span><sup>2</sup> *Для считывания и воспроизведения дисков CD-I и Photo CD может потребоваться специальное программное обеспечение. Для записи дисков PhotoCD требуется лицензия от компании Kodak.*

<span id="page-13-3"></span><sup>3</sup> *Для поддержки CPRM и VCPS требуется соответствующее программное обеспечение.*

#### <span id="page-13-0"></span>Полные технические характеристики

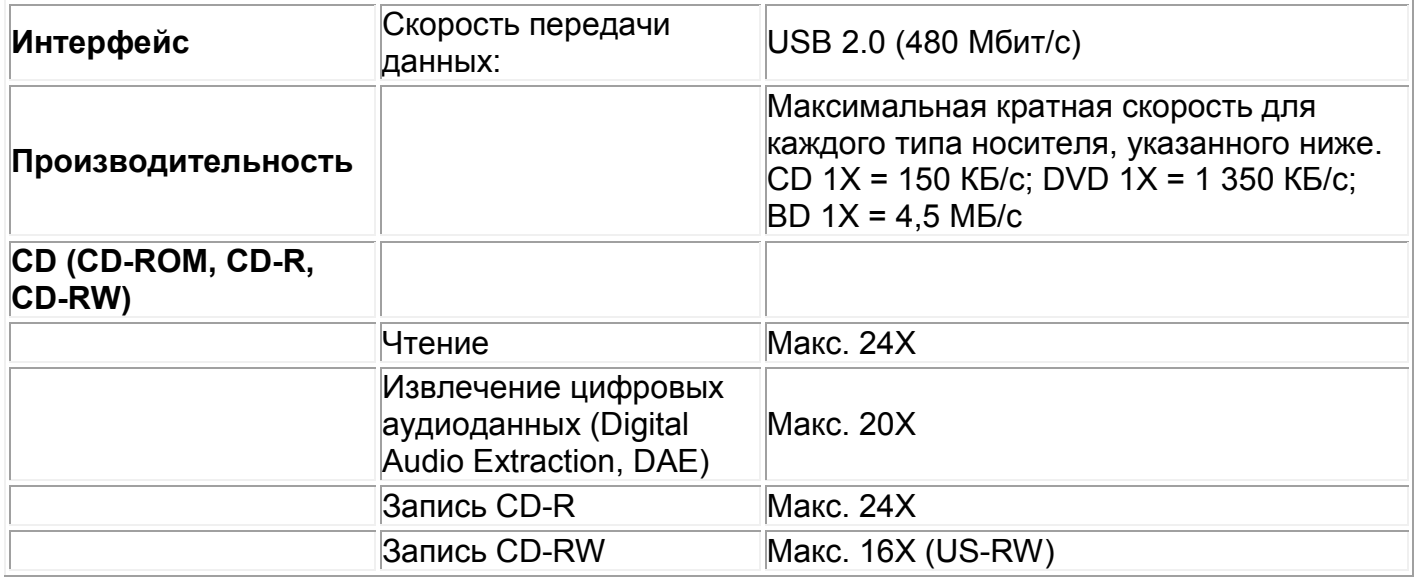

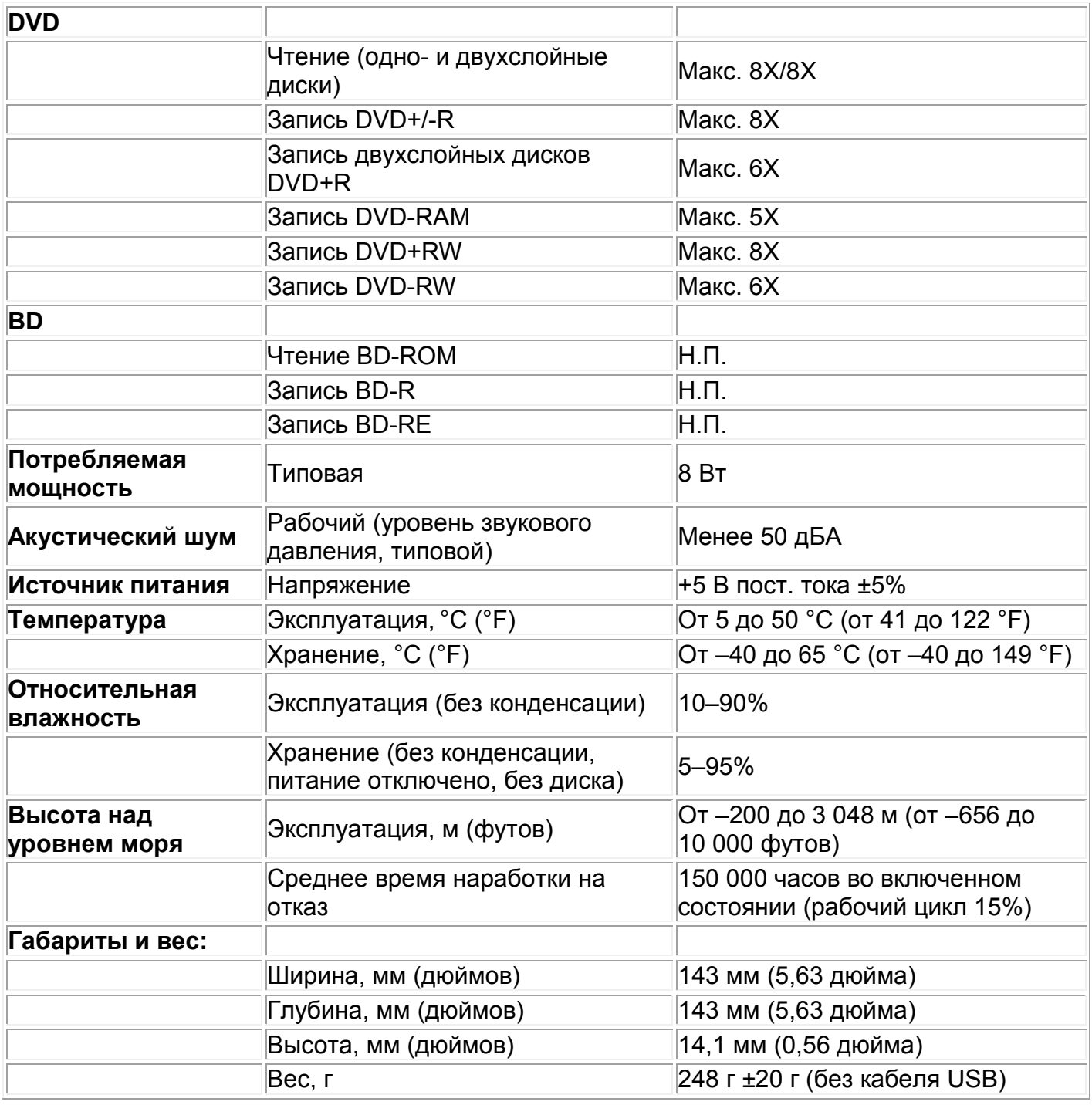

# <span id="page-15-0"></span>Соответствие нормативным требованиям

### Декларации соответствия

Электромагнитными помехами (ЭМП) считаются любые сигналы и излучения, излучаемые в пространство либо передаваемые по силовым или сигнальным проводникам, которые мешают работе систем радионавигации или иных служб безопасности, снижают качество, нарушают работу или многократно прерывают работу лицензированных служб радиосвязи. К службам радиосвязи относятся (помимо прочего) коммерческое радиовещание в УКВ- и СВ-диапазоне, телевещание, службы сотовой связи, радиолокация, управление воздушным движением, службы пейджинговой связи, а также службы персональной связи (PCS). Эти лицензированные службы и нелицензируемые сервисы радиосвязи (такие как беспроводные ЛВС и Bluetooth), а также естественные источники помех, такие как цифровые устройства (в том числе компьютерные системы) влияют на электромагнитные условия.

Электромагнитная совместимость (ЭМС) - это способность электронных устройств исправно совместно функционировать в одной электромагнитной среде. Конструкция и назначение данной компьютерной системы соответствуют требованиям агентств, устанавливающим допустимый уровень ЭМП. Однако нельзя гарантировать, что при определенных условиях не возникнут помехи.

Изделия Dell™ проектируются, испытываются и классифицируются для эксплуатации в определенных электромагнитных условий. Ниже даны общие гармонизированные определения классов электромагнитных условий.

• Класс В — изделия предназначены для эксплуатации в жилых и бытовых условиях, но также могут использоваться в нежилых и промышленных условиях.

Примечание: жилыми (бытовыми) условиями считаются условия, в которых в радиусе 10 м от использования изделия могут эксплуатироваться приемники радио- и телевизионных передач.

• Класс А — изделия предназначены для эксплуатации в нежилых или промышленных условиях. Изделия Класса А могут также использоваться в жилых и бытовых условиях, но могут создавать помехи, вследствие чего пользователю может потребоваться принимать меры по их устранению.

Если данный прибор создает помехи для радиосвязи, что можно проверить, выключив и включив его, пользователю рекомендуется попытаться устранить помехи с помощью следующих мер:

- изменить ориентацию приемной антенны;
- изменить взаимное расположение компьютера и приемника;
- увеличить расстояние между компьютером и приемником;
- подключить компьютер к другой электрической розетке, чтобы компьютер и приемник находились в разных электрических цепях.

При необходимости проконсультируйтесь с представителем службы поддержки компании Dell™, опытным специалистом в области телевизионной и радиотехники или специалистом по ЭМС.

Информационное оборудование, в том числе периферийные устройства, платы расширения, принтеры, устройства ввода-вывода, мониторы и т.п., встроенное в компьютер или подключенное к нему, должно соответствовать классу электромагнитной совместимости компьютера.

**Примечание об экранированных сигнальных кабелях.** В целях снижения вероятности возникновения помех для радиосвязи при подключении любых периферийных устройств к приборам Dell™ допускается использовать только экранированные кабели. Использование экранированных кабелей обеспечивает соответствие установленному классу ЭМС для определенных условий эксплуатации. Кабель для принтеров с параллельным интерфейсом можно заказать у компании Dell™. Кабель производства Dell™ можно также заказать на вебсайте: [www.dell.com.](http://www.dell.com/)

Компания Dell установила принадлежность данного изделия к **Классу B**. В последующих разделах представлены сведения об ЭМС и ЭМП для отдельных стран, а также правила техники безопасности.

### Соответствие требованиям FCC (только для США)

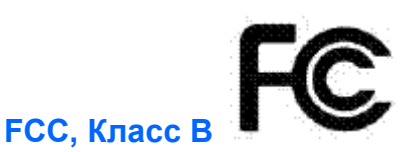

Данный прибор генерирует, использует и может излучать радиочастотную энергию, и в случае несоблюдения инструкций производителя по установке может создавать помехи для приема телевизионных и радиосигналов. Данный прибор прошел испытания и признан соответствующим ограничениям для цифровых приборов Класса B согласно Части 15 правил Федеральной комиссии по связи США (FCC).

**Примечание.** Согласно правилам FCC внесение изменений или модификаций, прямо не утвержденных компанией Dell™ Inc., может повлечь лишение пользователя права на эксплуатацию данного прибора.

Целью этих ограничений является обеспечение приемлемой защиты от помех при установке оборудования в жилых зданиях. Однако даже при соблюдении всех инструкций по монтажу нельзя гарантировать, что в некоторых случаях не возникнут помехи. Если данный прибор вызывает помехи при приеме телевизионных или радиосигналов (что можно проверить, выключив и включив его), пользователю рекомендуется попытаться устранить помехи с помощью следующих мер:

- переориентировать или переместить антенну телевизионного или радиоприемника;
- увеличить расстояние между данным прибором и телевизионным или радиоприемником;
- подключить данный прибор к другой электрической розетке питания. чтобы данный прибор и телевизионный или радиоприемник находились в разных электрических цепях.
- При необходимости проконсультируйтесь с представителем компании Dell<sup>тм</sup> или опытным специалистом по телевизионной и радиотехнике.

Согласно правилам FCC на приборе или приборах, рассматриваемых в настоящем документе, содержатся перечисленные ниже сведения.

- Наименование изделия: Внешний привод DW514 DVD±RW со щелевой загрузкой.
- Название компании: Dell Inc. Adpec: Worldwide Regulatory Compliance, Engineering and Environmental Affairs, One Dell Way PS4-30, Round Rock, Texas 78682, USA (CШA) Тел.: +1 (512) 338-4400

# Соответствие требованиям Министерства промышленности Канады (только для Канады)

#### Министерство промышленности Канады, Класс В

Данный цифровой прибор класса В соответствует требованиям канадского стандарта ICES-003.

Примечание. Согласно правилам Министерства промышленности Канады внесение изменений или модификаций, прямо не утвержденных компанией Dell™ Inc., может повлечь лишение пользователя права на эксплуатацию данного прибора.

#### **Industry Canada, classe B**

Cet appareil numérique de la classe B est conforme à la norme NMB-003 du Canada.

Avis : Dans le cadre des réglementations d'Industry Canada, vos droits d'utilisation de cet équipement peuvent être annulés si des changements ou modifications non expressément approuvés par Dell Inc. y sont apportés.

# Соответствие стандартам CE (для Европейского союза)

Данное изделие признано соответствующим требованиям директив Европейского союза 2006/95/EC «Низковольтные устройства» и 2004/108/EC «Электромагнитная совместимость» с поправками. Некоторые модели данного изделия могут содержать встроенные модули или дополнительные платы, поддерживающие беспроводную связь и телекоммуникационные функции. Эти беспроводные и телекоммуникационные периферийные устройства (будучи установленными в данное изделие) признаны соответствующими требованиям директивы 1999/5/EC «Средства радиосвязи и телекоммуникационное оконечное оборудование» в отношении интерфейсов радиосвязи и телекоммуникаций.

#### **Европейский союз, Класс B**

Данный прибор *Dell Inc.* предназначен для эксплуатации в типовых бытовых условиях, соответствующих Классу B.

Декларация соответствия требованиям вышеуказанных директив и стандартов хранится по адресу: *Dell Inc. Worldwide Regulatory Compliance, Engineering and Environmental Affairs, One Dell Way PS4-30, Round Rock, Texas 78682, USA (США). ТЕЛ.: +1 (512) 338-4400.*

### Соответствие требованиям KCC (только для Республики Корея)

KCC, B등 급 장비

(가정용 정보/원격 통신 장비)

### B급 기기 (가정용 방송통신기기)

이 기기는 가정용(B급)으로 전자파적합등록을 한 기기로서 주로 가정에서 사용하는 것을 목적 으로 하며, 모든 지역에서 사용할 수 있습니다.

다음은 KCC 규정 준수에 따라 본 설명서에서 언급하고 있는 B등급 장치에 관한 것입니다.

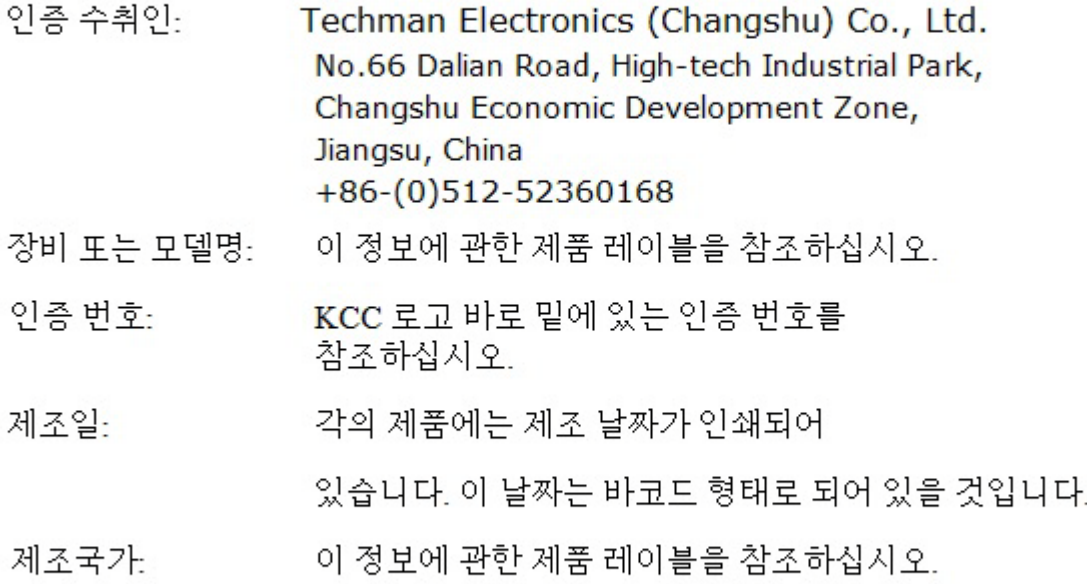

상기 각각의 제품에는 제조 날짜가 인쇄되어 있습니다.

Соответствие требованиям VCCI (только для Японии)

**VCCI**、 クラス **B**

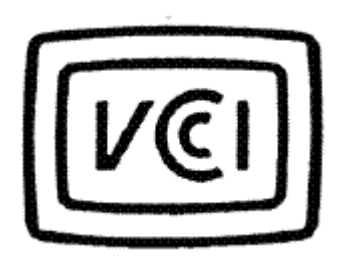

この装置は,クラスB情報技術装置です。この装置は, 家庭環境で使用 することを目的としていますが、この装置がラジオやテレビジョン受信機に 近接して使用されると、受信障害を引き起こすことがあります。 取扱説明書に従って正しい取り扱いをして下さい。  $VCCI-B$ 

# Директива об отработавшем электрическом и электронном оборудовании (WEEE)

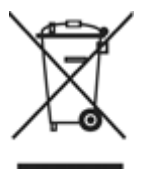

В странах ЕС данная маркировка означает запрет утилизации данного изделия вместе с бытовыми отходами. Его необходимо сдать на соответствующее предприятие для извлечения материалов и переработки.

Сведения о надлежащей переработке данного изделия в вашей стране см. на вебсайте: [www.euro.dell.com/recycling.](http://www.euro.dell.com/recycling)

### REACH (Регистрация, оценка и ограничение оборота химических веществ)

**REACH** — это регламент Европейского союза, регулирующий обращение химических веществ. Сведения о представляющих опасность веществах, содержащихся в продукции Dell в весовой концентрации выше 0,1%, см. на веб-сайте: [www.dell.com/REACH.](http://www.dell.com/REACH)

# Соответствие правилам RoHS (для Турции)

#### **Waste Electrical and Electronic Equipment (WEEE) Yönergeleri**

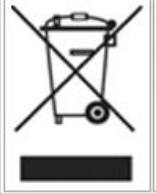

Avrupa Birliği'nde bu etiket, ürünün ev elektroniği aletleri atıkları ile imha edilemeyeceğini gösterir. Kurtarmak ve geri dönüşümünü sağlamak için uygun şartlarda saklanması gerekir. Bu ürünün geri döşünümünün nasıl sağlanacağı konusunda bilgi için lütfen şu adresi ziyaret edin: www.euro.dell.com/recycling. EEE Yönetmeliğine Uygundur Ve Elektronik Eşyalarda Bazi Zararli Maddelerin Kullaniminin Sinirlandirilmasina Dair Yönetmelik.

## Сведения о переработке для всех стран

Компания Dell™ рекомендует потребителям утилизировать использованное компьютерное оборудование, мониторы, принтеры и другие периферийные устройства безопасным для окружающей среды образом. Рекомендуется повторное использование деталей или целых изделий, а также переработка изделий, деталей и материалов.

Подробные сведения о программах компании Dell по переработке продукции во всем мире см. на веб-сайте: [www.dell.com/recyclingworldwide.](http://www.dell.com/recyclingworldwide)

#### Заявление о безопасности лазерного прибора

Данный лазерный прибор прошел испытание и признан соответствующим требованиям стандарта безопасности IEC60825-1.

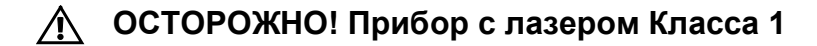

**ВНИМАНИЕ! Запрещается снимать металлическую крышку: при снятой крышке возможно воздействие лазерного излучения до Класса 3B. Следует избегать воздействия лазерного луча!**

# Соответствие требованиям FDA

Данное изделие соответствует правилам DHHS 21CFR, раздел 1, подраздел J.

# Соответствие правилам RoHS (только для КНР)

#### 中国大陆 RoHS

根据中国大陆《电子信息产品污染控制管理办法》(也称为中国大陆 RoHS), 以下部分列出了产品中可能包含的 有毒和/或有害物质的名称和含量。

#### EIP (RMSD, 介质, 电源设备及所有其他电子信息产品)

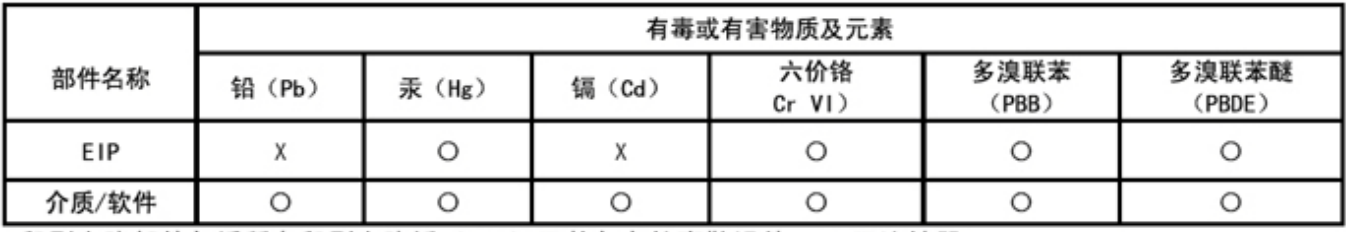

\*印刷电路部件包括所有印刷电路板 (PCB) 及其各自的离散组件、IC及连接器。

"〇"表明该部件所含有毒和有害物质含量低于 MCV 标准 (SJ/T11363-2006) 定义的阈值。

"X"表明该部件所含有毒和有害物质含量高于 MCV 标准 (SJ/T11363-2006) 定义的阈值。所有显示 X 的情况, 是按照欧盟 RoHS 采用了容许的豁免指标。

在中国大陆销售的相应电子信息产品(EIP)都必须遵照中国大陆《电子信息产品污染控制 标识要求》标准(SJ/T11364~2006)贴上环保使用期限(EPUP)标签。该产品所采用的 EPUP 标签是基于中国大陆的《电子信息产品环保使用期限通则》标准。

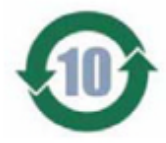